## Exemplu subiecte la Inteligenta Artificiala

1. (3p) Consideram distantele directe dintre 9 puncte date ca in tabelul alaturat. Cazul in care intr-o casuta din tabel nu este trecuta nicio valoare semnifica faptul ca nu exista un drum direct intre cele doua puncte (de exemplu, intre A si C). Sa se aplice cautarea bidirectionala pentru gasirea drumului de la J la A, astfel incat din J sa se porneasca cu cautarea cu cost uniform, iar din A cu cautarea in latime: reprezentati arborii si scrieti ruta obtinuta in final.

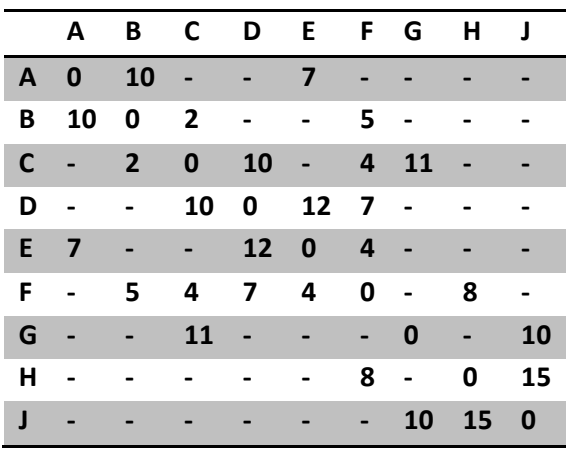

2. (3p) Fie schema din figura in care o furnica porneste din celula de START si trebuie sa ajunga in celula cu eticheta STOP. Costul unui traseu se masoara prin numarul de celule care au fost

traversate. Fiecare furnica se poate deplasa in 4 directii (sus, jos, stanga sau dreapta) in casutele notate cu A1, A2, B1, B2, C1 sau C2 si nu poate trece prin casutele hasurate. Luandu-se  $\alpha$  = 1 si  $\beta$  = 1, iar feromonul initial dintre oricare doua celule alaturate  $\tau$  = 1, sa se simuleze deplasarea a 3 furnici de la START catre STOP. Scrieti tabelul cu urmele de feromon (τ) obtinut. Folositi aceleasi numere aleatoare de la exercitiul anterior.

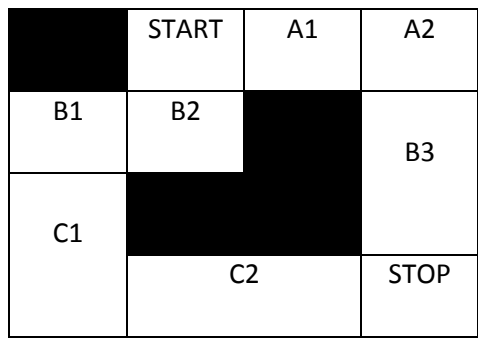

Numerele aleatoare de care aveti nevoie se iau din lista de mai jos, in ordinea in care apar. **0.05, 0.5, 0.32, 0.33, 0.48, 0.43, 0.78, 0.45, 0.08, 0.3, 0.18, 0.81, 0.76, 0.52, 0.041, 0.56**

3. (3p) Consideram matricea de invatare Q din figura alaturata in care avem 6 stari posibile si din fiecare locatie se poate executa o actiune care presupune mutarea catre o alta stare. Valorile au

**Q =**

fost calculate in urma a multiple simulari. Gasiti graful asociat acestei matrice si apoi determinati traseele pe care se va face ghidarea cand se porneste din oricare din cele 6 stari posibile.

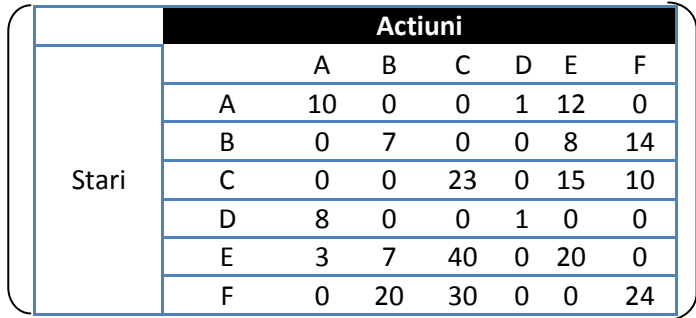